# Виды компьютерной графики

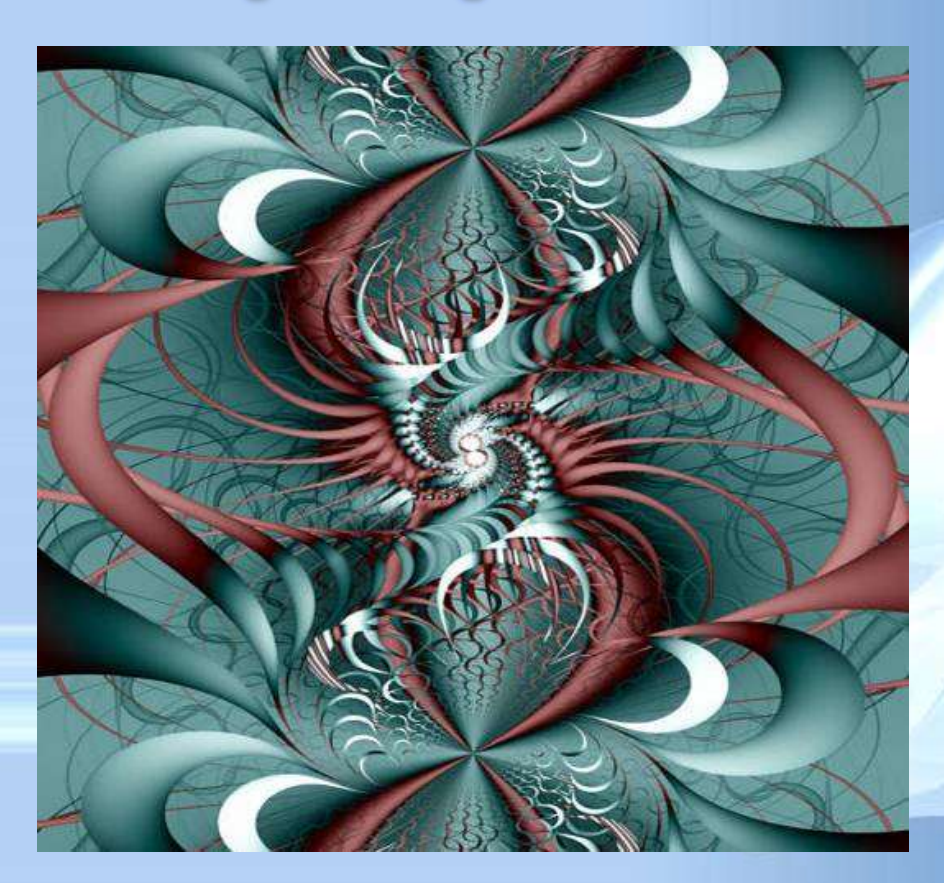

**Компьютерная графика** - область информатики, изучающая методы и свойства обработки изображений с помощью программно-аппаратных средств.

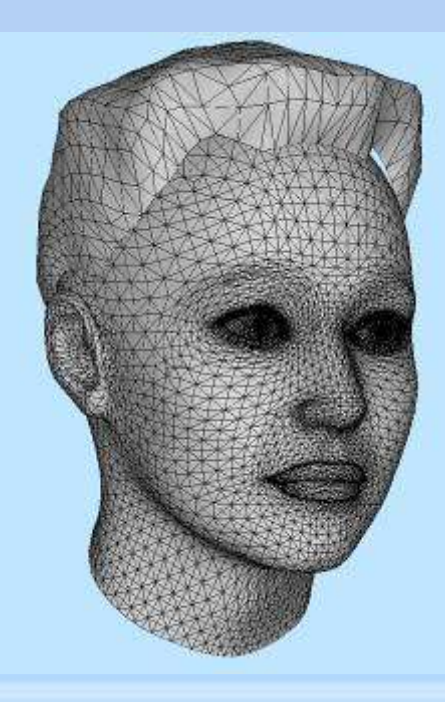

Под **видами компьютерной графики** подразумевается способ хранения изображения на плоскости монитора.

**Виды компьютерной графики отличаются принципами формирования изображения**

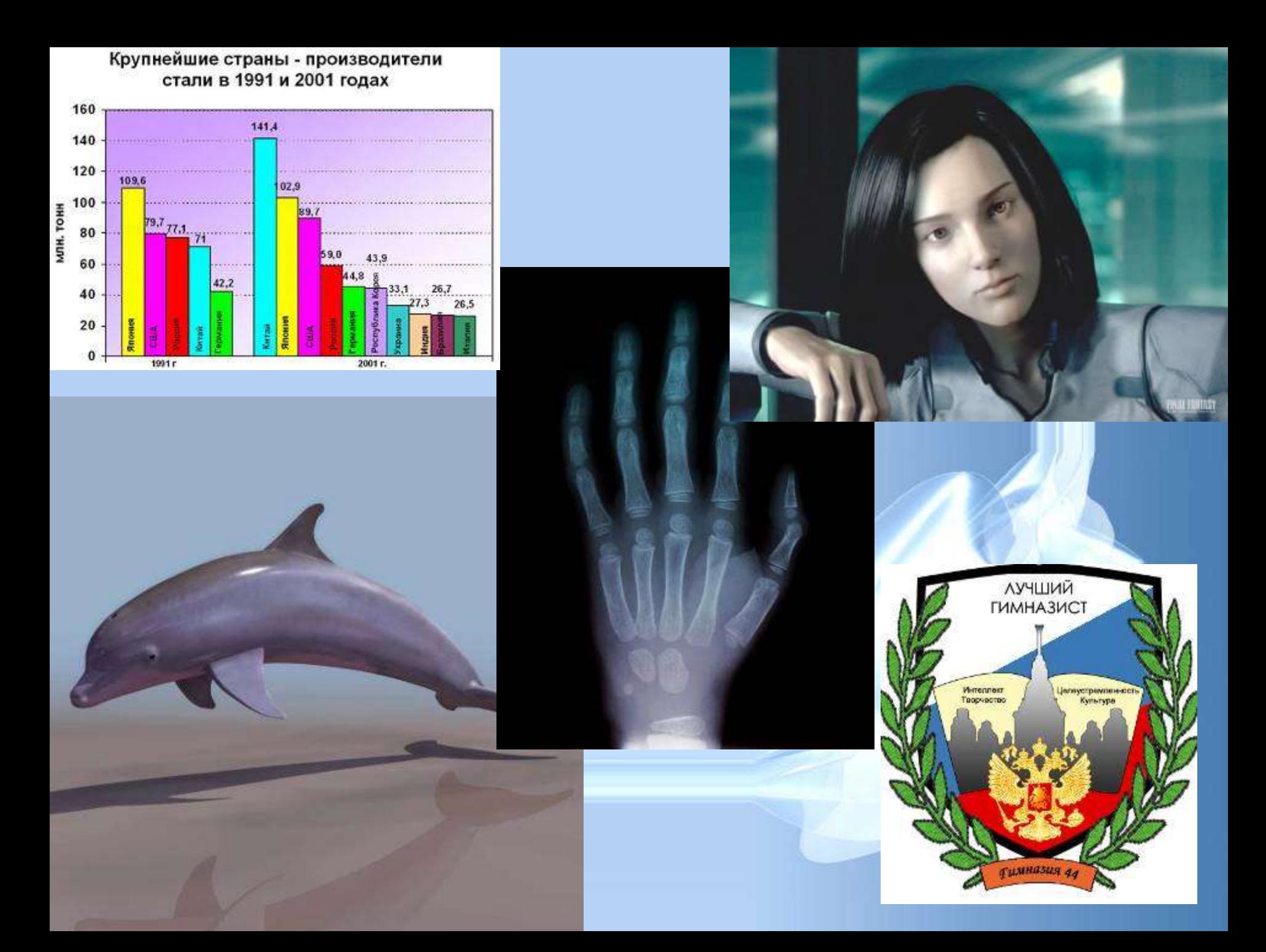

# *Виды компьютерной графики*

*растровая векторная фрактальная*

*трёхмерная*

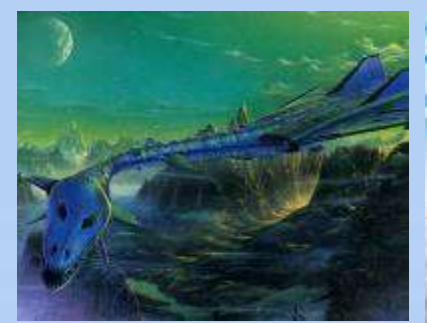

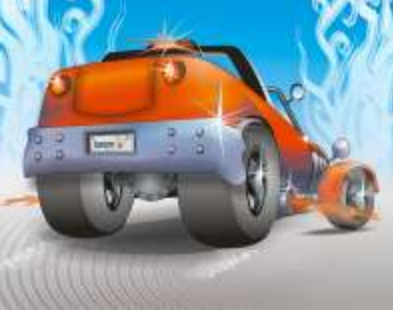

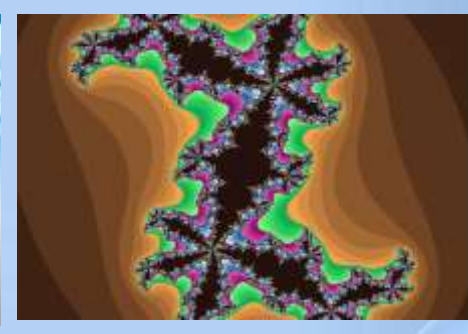

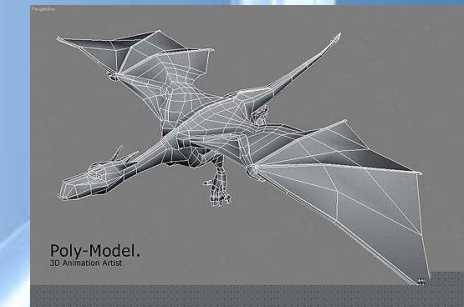

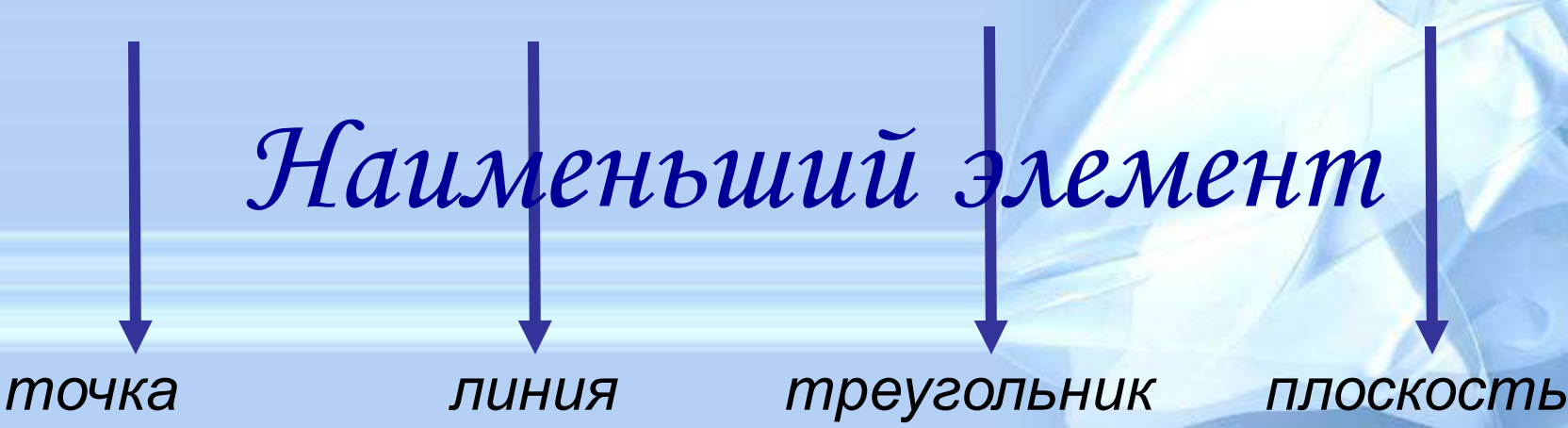

### **Растровое изображение**

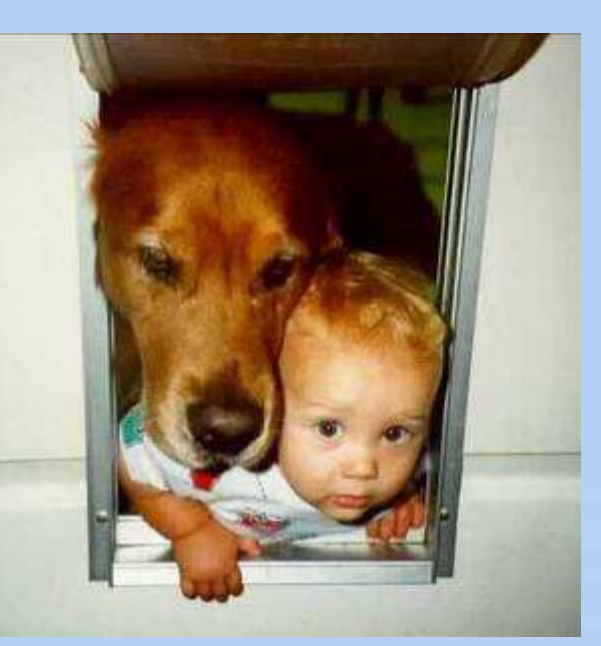

**Растровое изображение** составляется из мельчайших точек (пикселов) – цветных квадратиков одинакового размера. Растровое изображение подобно мозаике - когда приближаете (увеличиваете) его, то видите отдельные пиксели, а если удаляете (уменьшаете), пиксели сливаются.

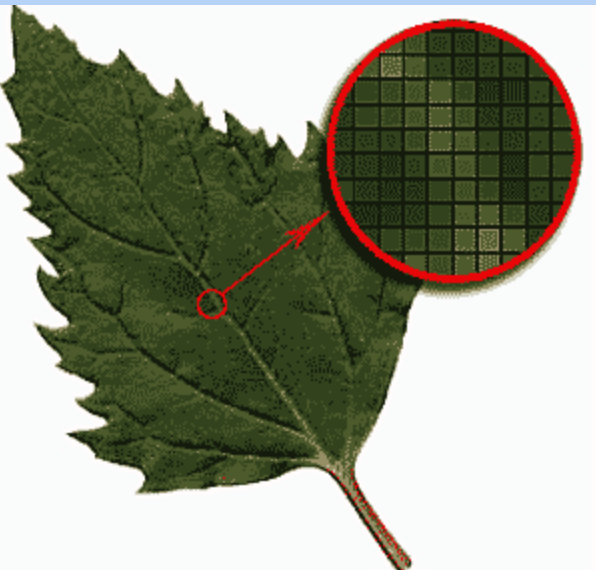

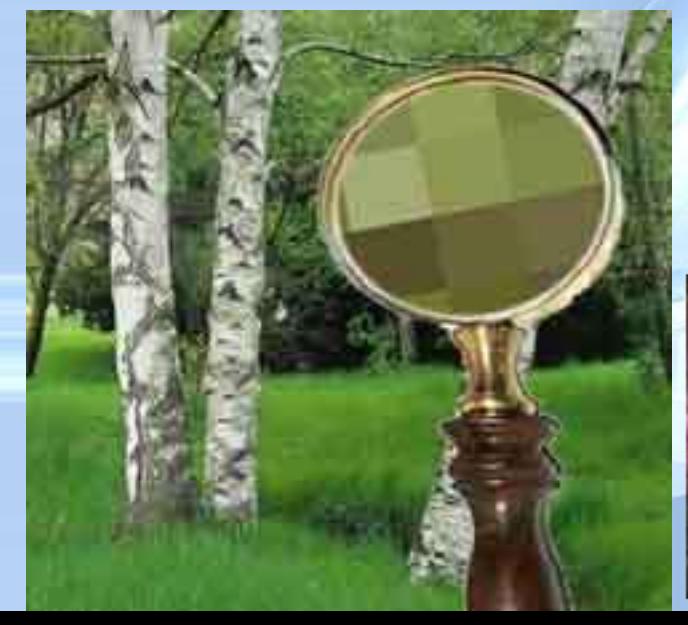

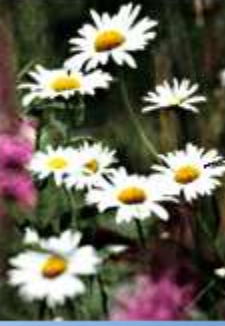

Часть изображения при увеличении в 7 раз

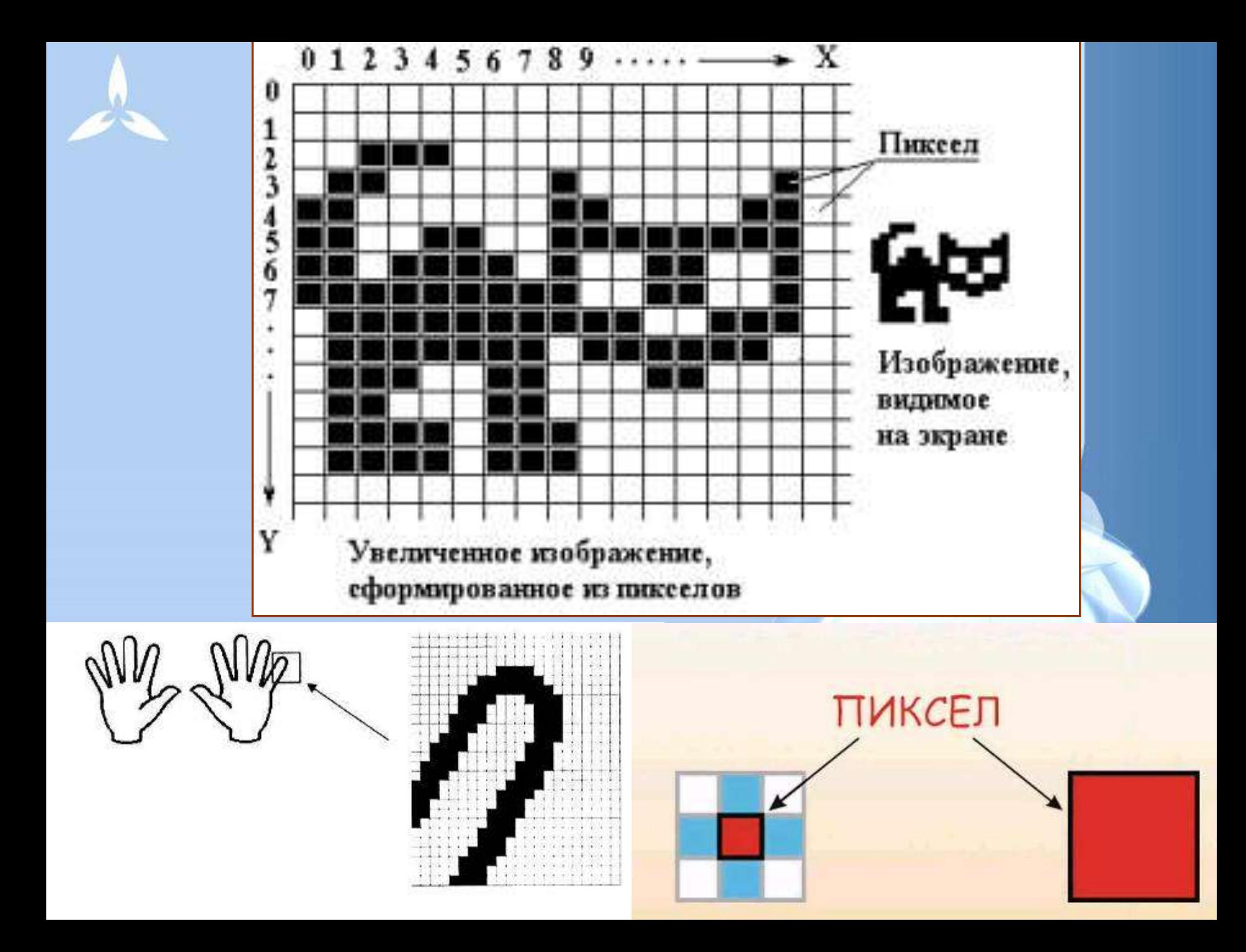

Изображение может иметь различное разрешение, которое определяется количеством точек по горизонтали и вертикали.

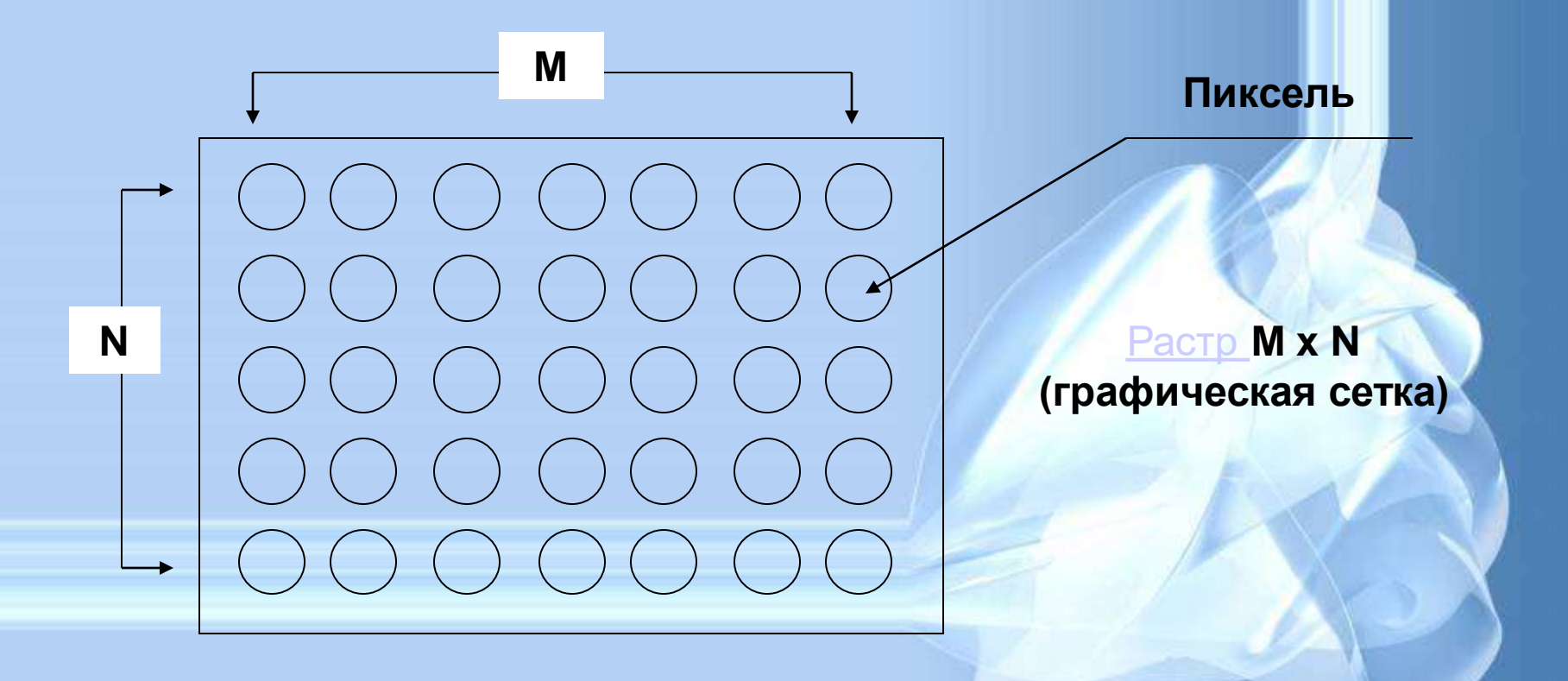

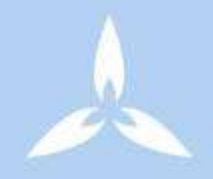

Растр -

(от англ. raster) – представление изображения в виде двумерного массива точек (пикселов), упорядоченных в ряды и столбцы

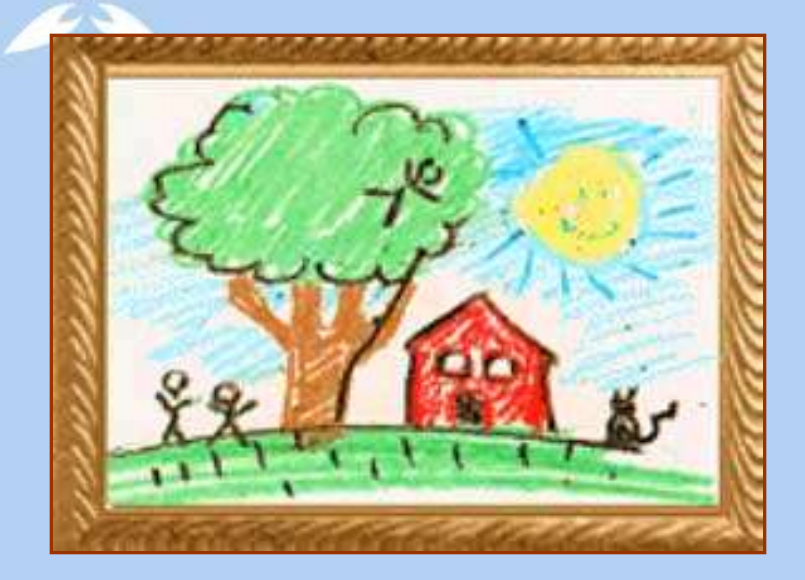

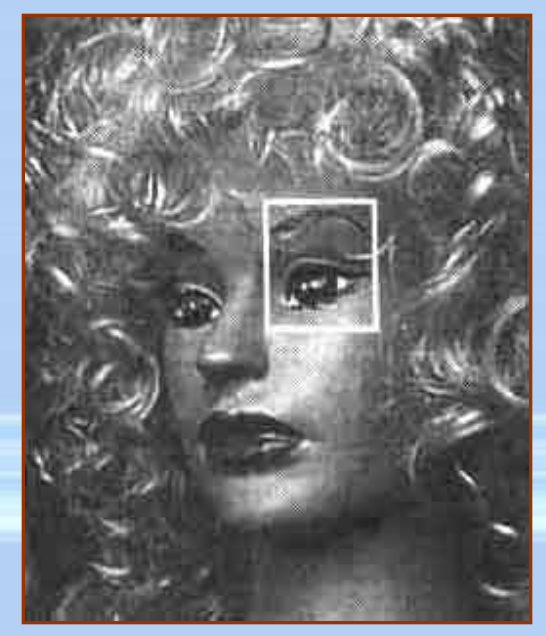

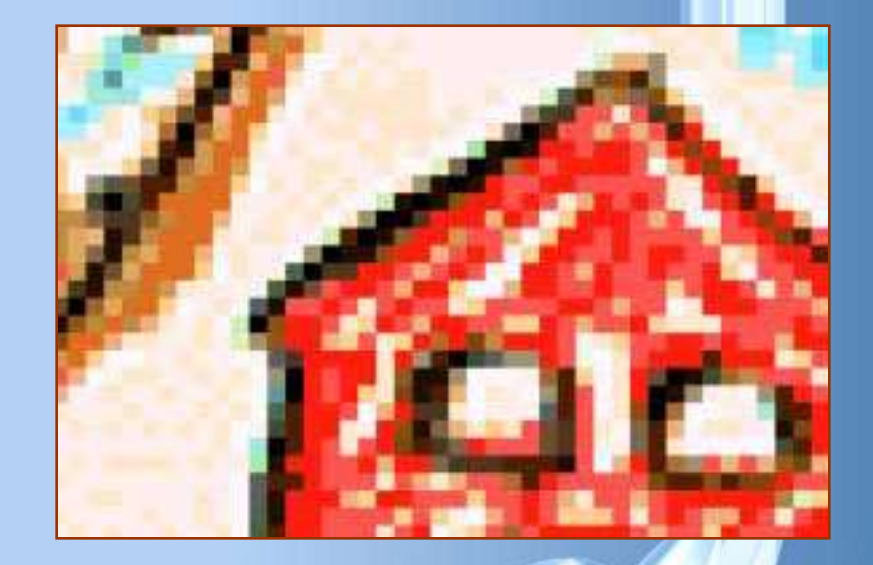

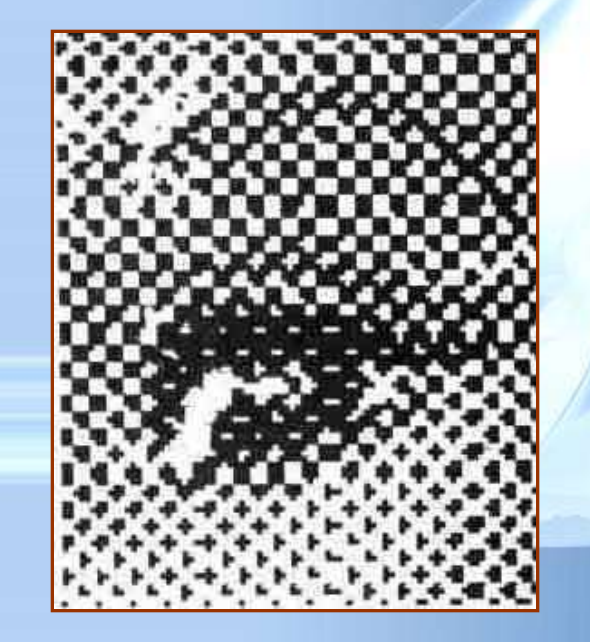

- разрешения изображения (при большем разрешении на единицу площади изображения приходится больше точек).
- размера изображения (в большем размере вмещается больше точек),
- глубины цвета точек,

• Большие объемы данных. **Размер файла зависит от:**

# Форматы файлов растровой графики

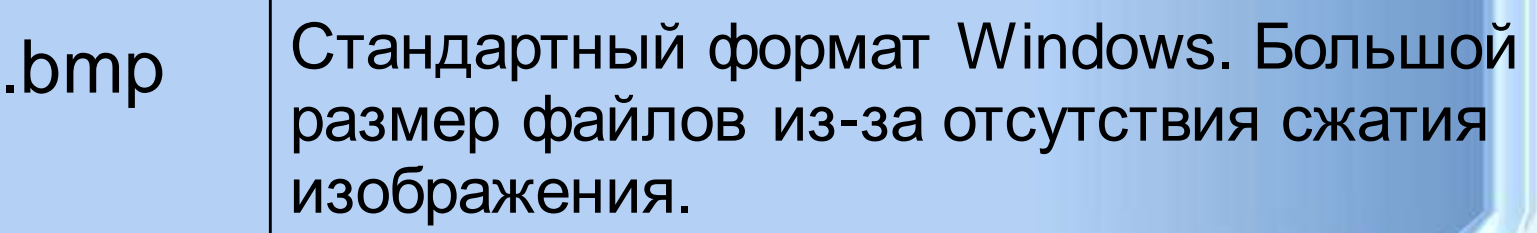

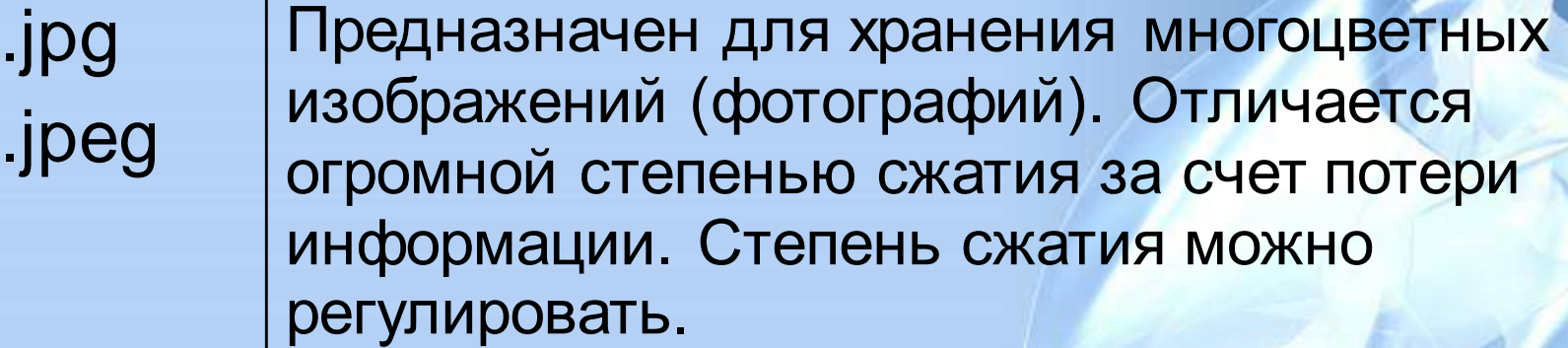

.gif | Самый «плотный». Фиксированное количество цветов (256). Позволяет создавать прозрачность фона и анимацию изображения

#### • после сканирования изображения получаются в растровом виде

- создания и обработки фотомонтажа;
- ретуширования, реставрирования фотографий;

Применение:

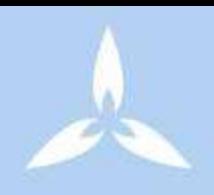

# Программы для работы с растровой графикой:

- Paint
- Adobe Photo Shop

Близкими аналогами являются: живопись, фотография

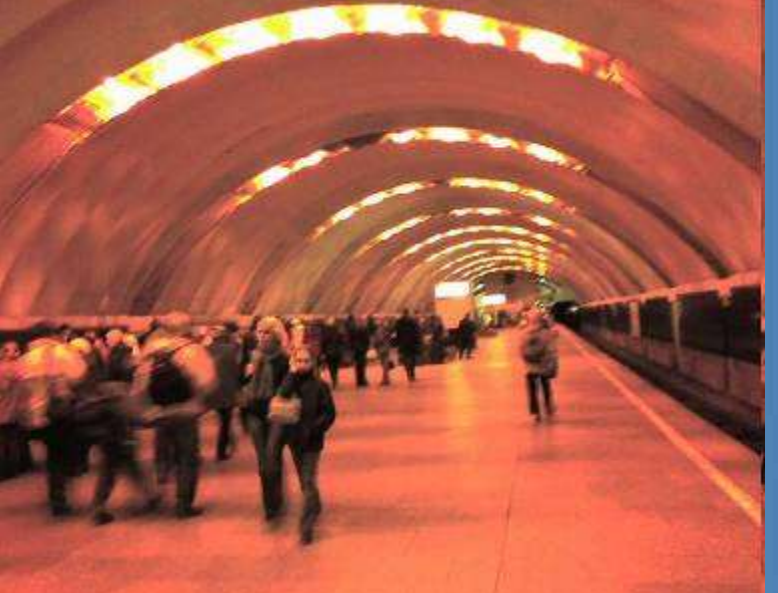

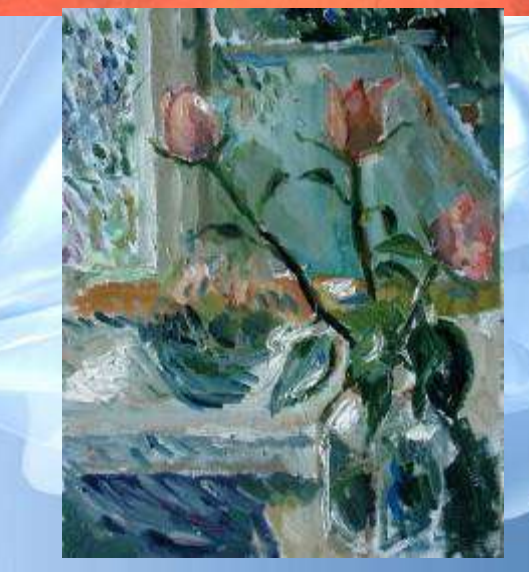

# Векторная графика

- Предназначена для создания иллюстраций с применением шрифтов и простейших геометрических объектов
- Основным элементом векторного изображения является контур (линия)

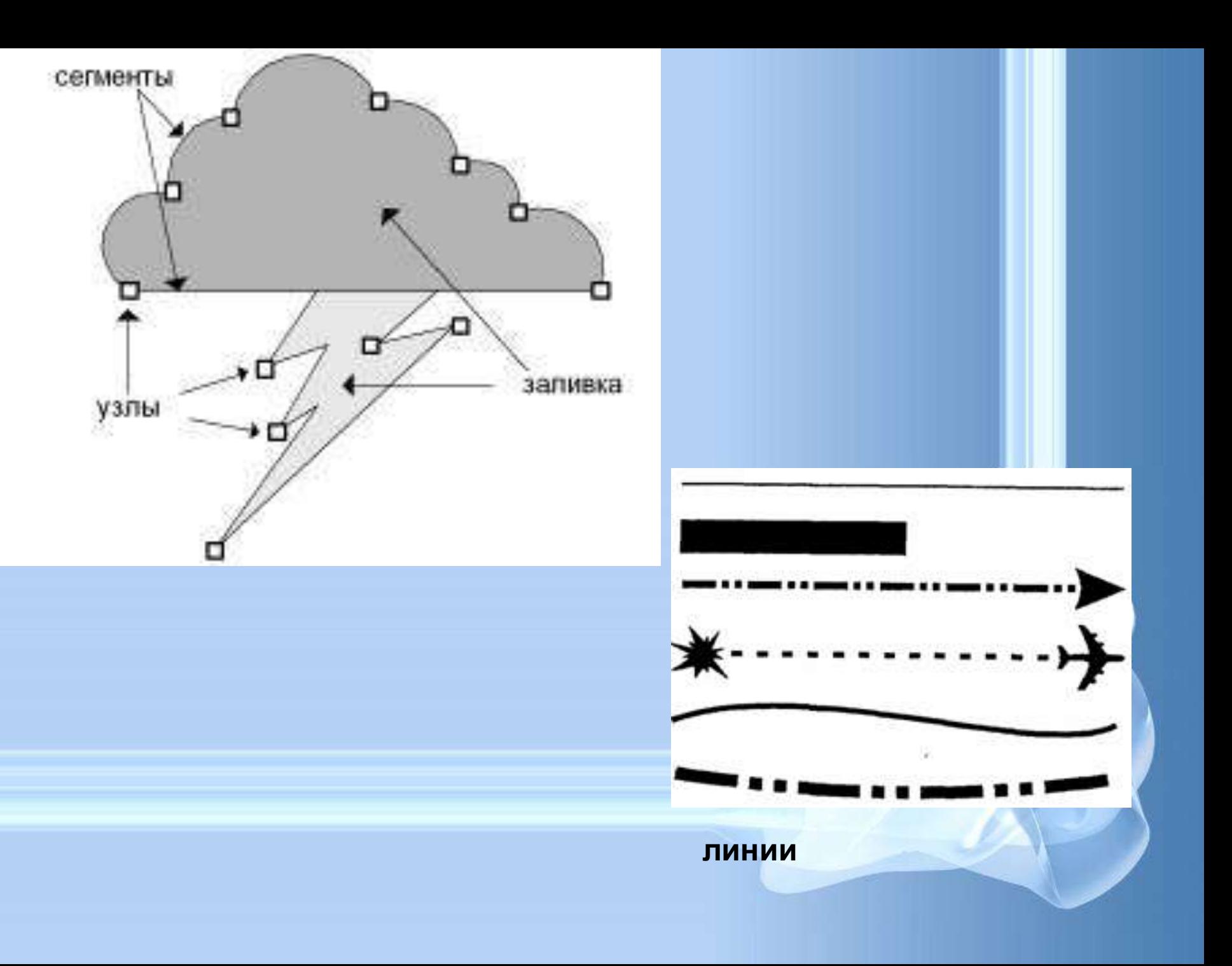

# Контурные объекты векторной графики

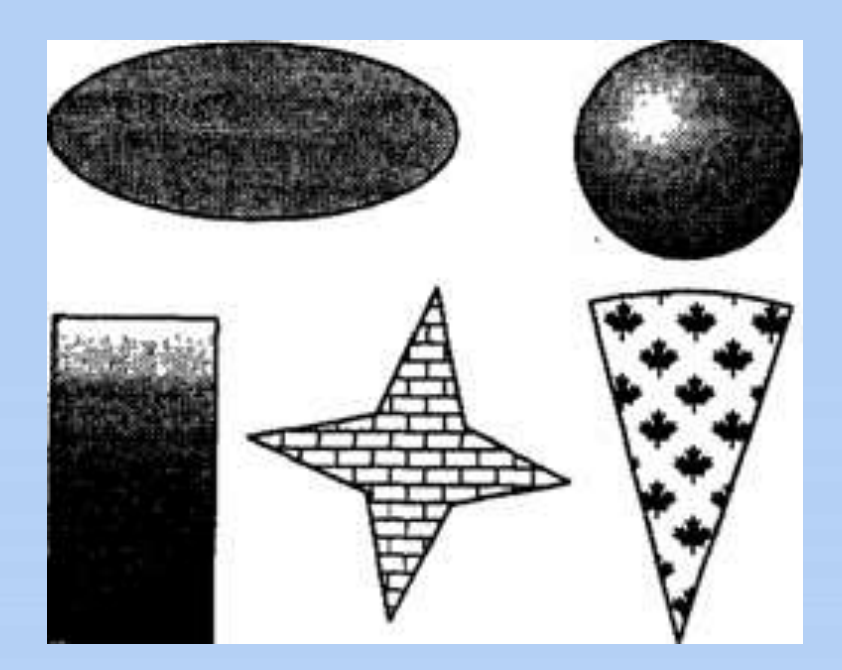

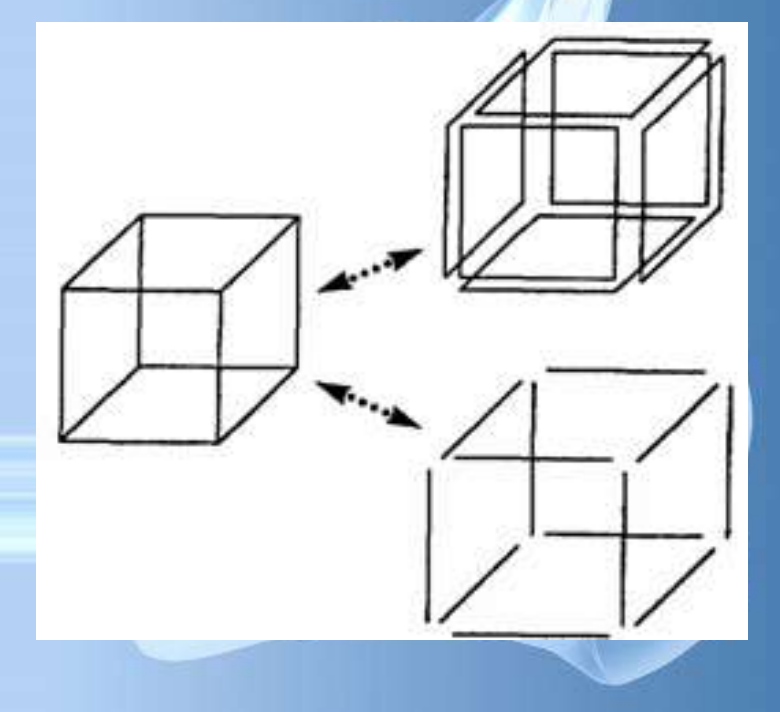

#### **Сложные объекты векторной графики при увеличении можно рассматривать более подробно**

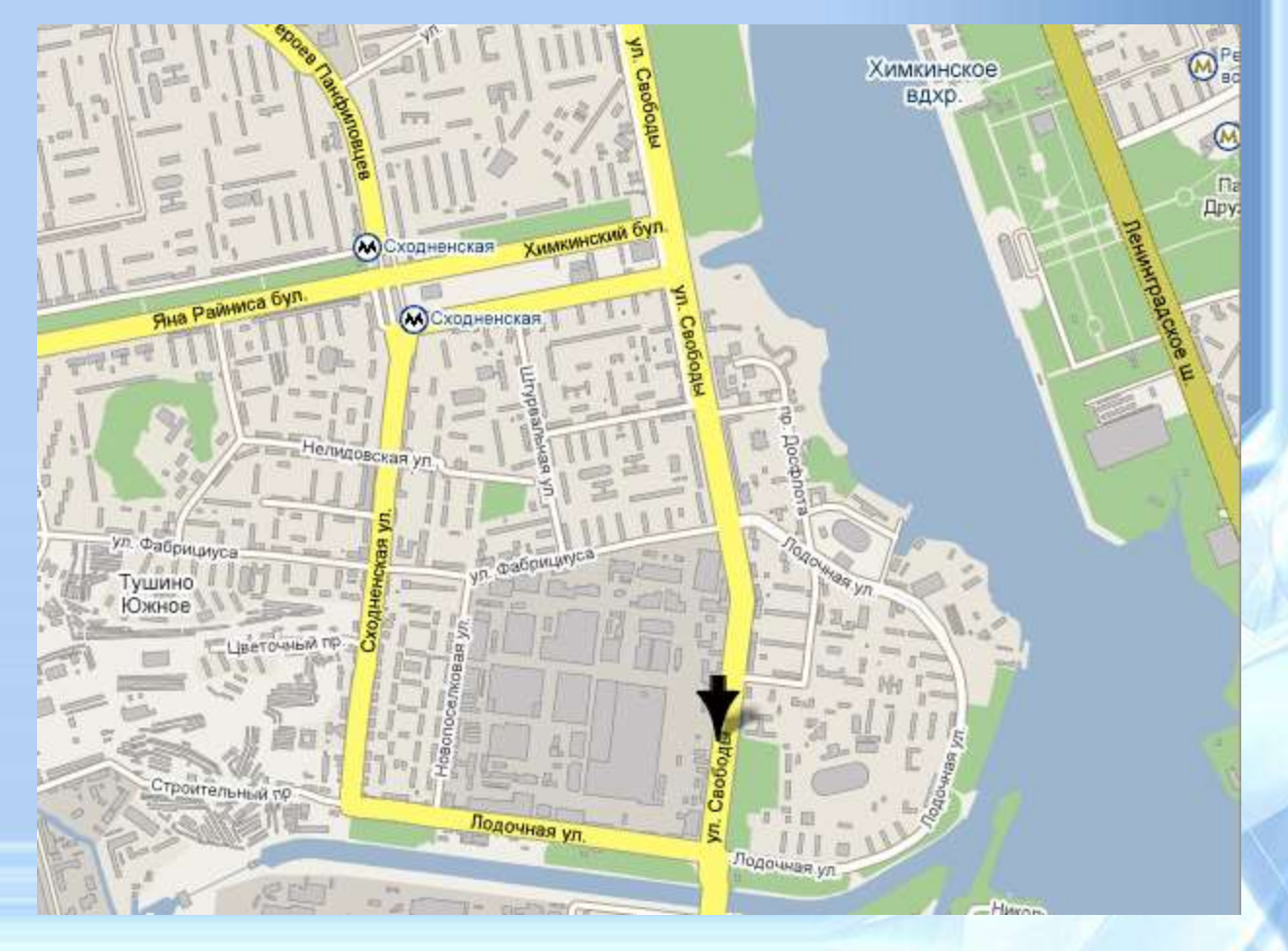

**Компьютер хранит элементы изображения (линии, кривые, фигуры) в виде математических формул. При открытии файла программа прорисовывает элементы изображения по их математическим формулам (уравнениям).**

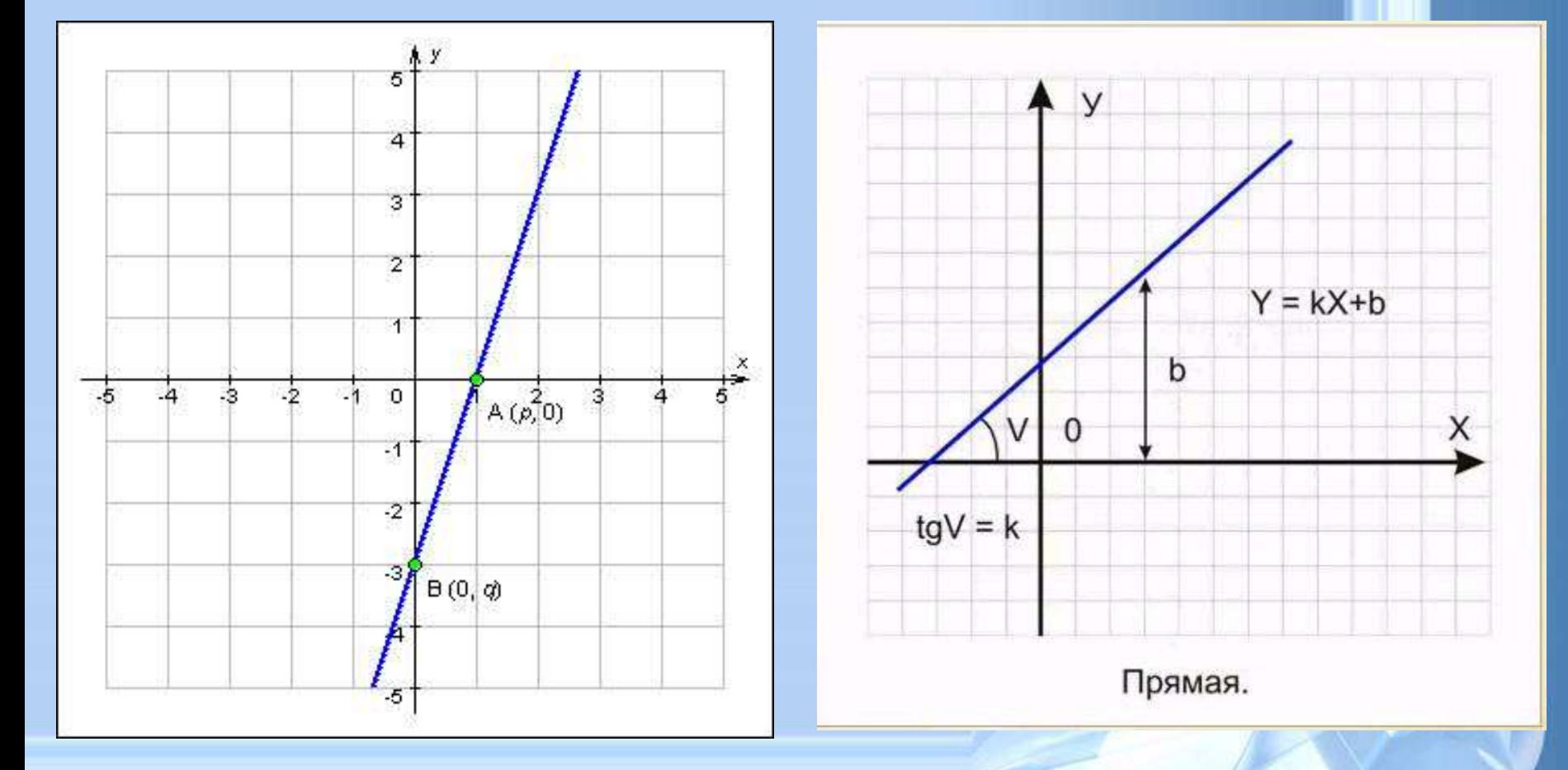

### **Кривые первого порядка**

# **Кривые второго порядка**

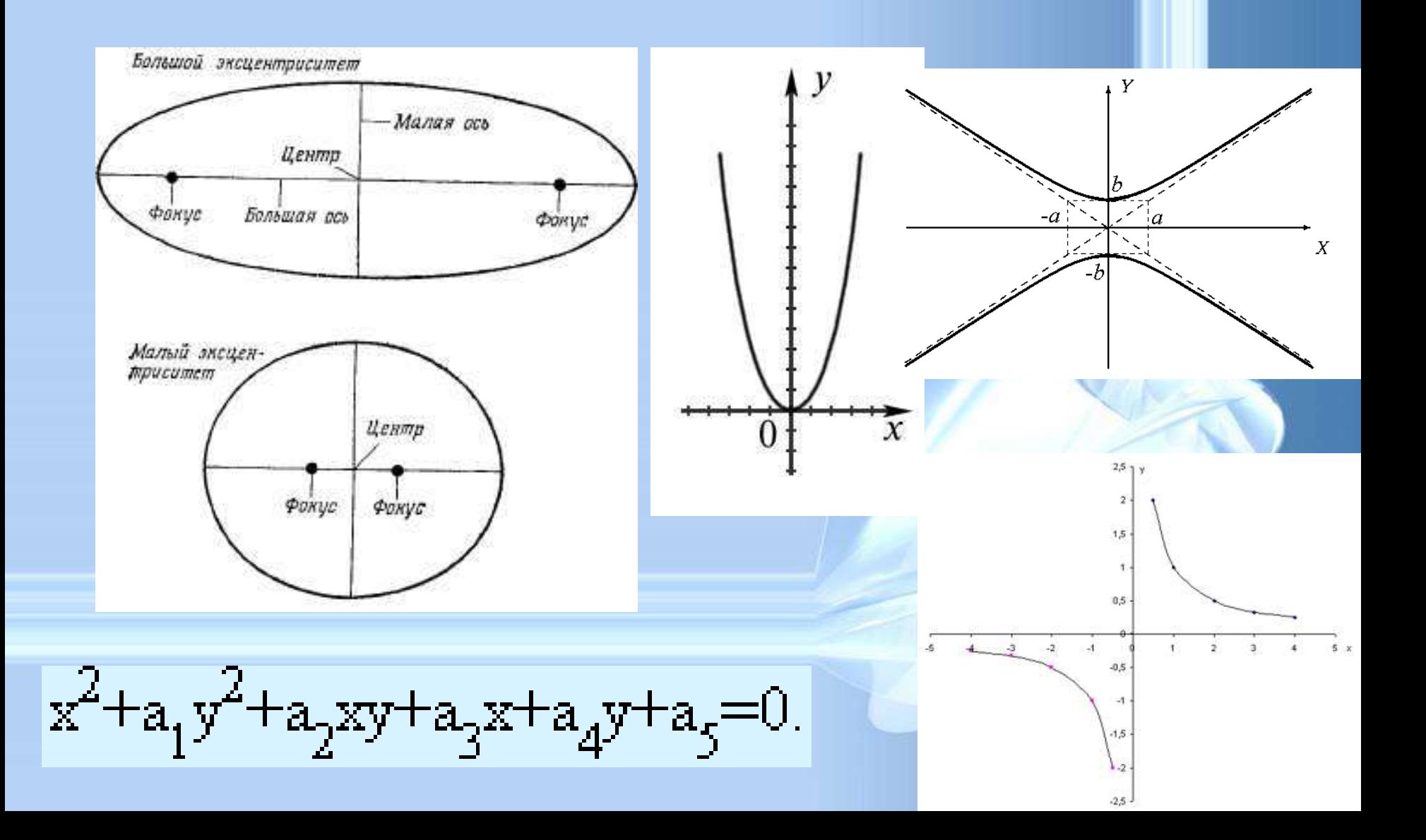

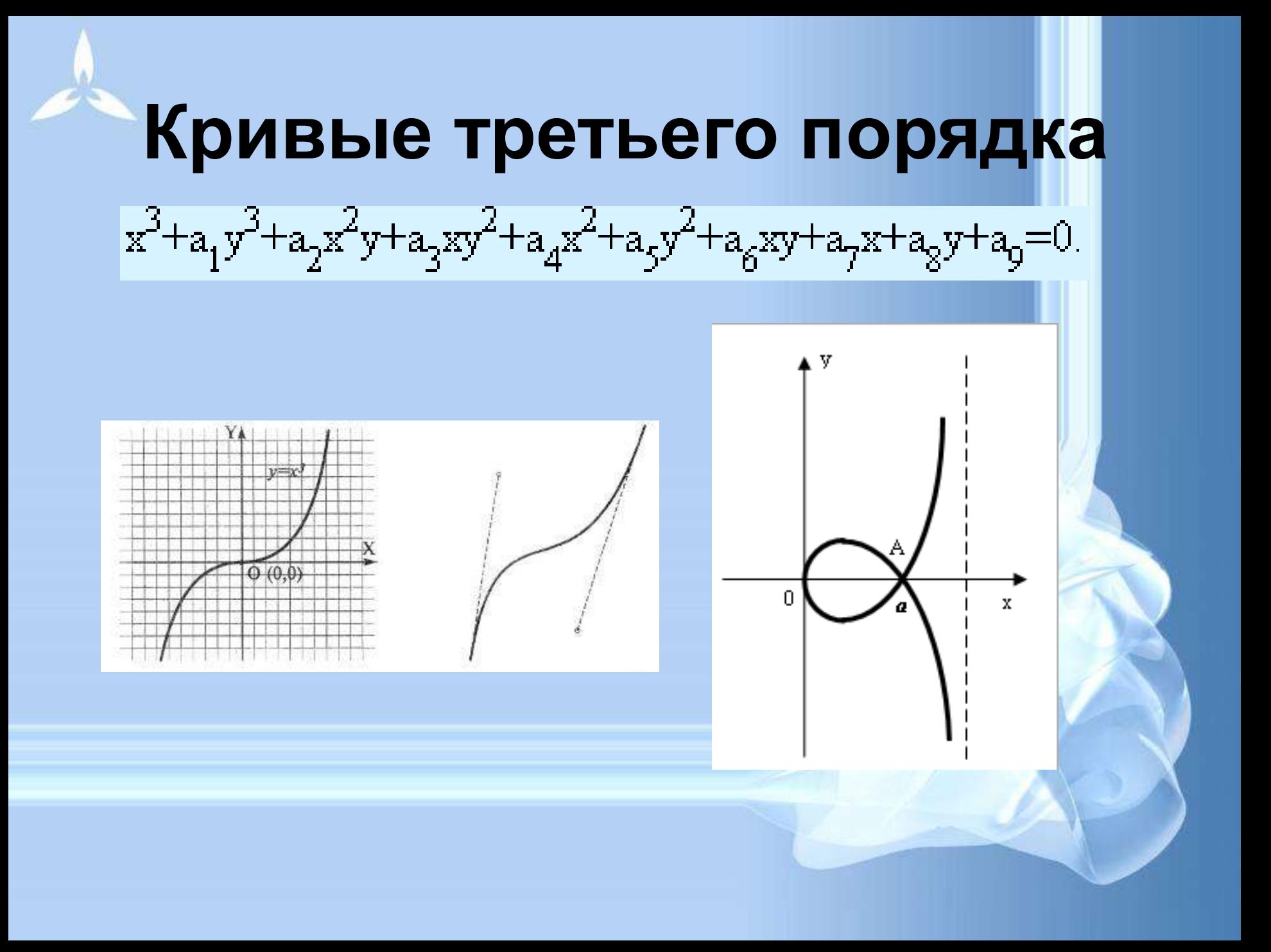

![](_page_20_Figure_0.jpeg)

![](_page_21_Picture_0.jpeg)

![](_page_21_Picture_1.jpeg)

![](_page_22_Picture_0.jpeg)

#### • Близкими аналогами являются слайды мультфильмов, представление математических функций на графике.

![](_page_23_Figure_1.jpeg)

**Программы для работы с векторной графикой:**

- •Corel Draw
- •Adobe Illustrator

•AutoCAD

![](_page_24_Picture_0.jpeg)

## Применение:

- для создания вывесок, этикеток, логотипов, эмблем и пр. символьных изображений;
- для построения чертежей, диаграмм, графиков, схем;
- для рисованных изображений с четкими контурами, не обладающих большим спектром оттенков цветов;

# Сравнительная характеристика растровой и векторной графики

![](_page_25_Picture_82.jpeg)

![](_page_26_Picture_0.jpeg)

# **Трехмерная графика**

![](_page_26_Picture_2.jpeg)

![](_page_27_Figure_0.jpeg)

![](_page_27_Picture_1.jpeg)

### **Ортографическая проекция**

![](_page_28_Figure_1.jpeg)

![](_page_28_Picture_2.jpeg)

#### **Аксонометрическая проекция**

![](_page_29_Figure_1.jpeg)

![](_page_30_Picture_0.jpeg)

#### **Перспективная проекция**

![](_page_30_Figure_2.jpeg)

![](_page_31_Picture_0.jpeg)

### **Цветные линии**

![](_page_31_Picture_2.jpeg)

# **Определение видимых линий**

![](_page_32_Picture_1.jpeg)

#### **Определение видимых поверхностей (рассеянный "ambient" свет)**

![](_page_33_Picture_1.jpeg)

#### **Закраска индивидуальных полигонов (плоская "flat" закраска)**

![](_page_34_Picture_1.jpeg)

## **Закраска Гуро (Gouraud) (диффузное отражение)**

![](_page_35_Picture_1.jpeg)

#### **Закраска Гуро (Gouraud) (зеркальное "specular" отражение)**

![](_page_36_Picture_1.jpeg)

![](_page_37_Picture_0.jpeg)

### **Закраска Фонга (Phong) (зеркальное отражение)**

![](_page_37_Picture_2.jpeg)

### **Криволинейные поверхности (зеркальное отражение)**

![](_page_38_Picture_1.jpeg)

# **Текстуры и тени (отражение в зеркале)**

![](_page_39_Picture_1.jpeg)

#### **Программы для работы с трехмерной графикой:**

• 3D Studio MAX 5, AutoCAD, Компас

#### **Применение:**

- научные расчеты,
- инженерное проектирование,
- компьютерное моделирование физических объектов
- изделия в машиностроении,
- видеороликах,
- архитектуре,

## **Фрактальная графика**

![](_page_41_Picture_1.jpeg)

Основной элементматематическая формула.

#### Аналоги:

#### Снежинка, кристалл.

![](_page_41_Picture_5.jpeg)

![](_page_42_Picture_0.jpeg)

#### **Фрактус – состоящий из фрагментов**

![](_page_42_Picture_2.jpeg)

![](_page_42_Picture_3.jpeg)

![](_page_42_Picture_4.jpeg)

![](_page_42_Picture_5.jpeg)

**Одним из основных свойств является самоподобие** 

![](_page_42_Picture_7.jpeg)

![](_page_43_Picture_0.jpeg)

![](_page_44_Picture_0.jpeg)

![](_page_45_Picture_0.jpeg)

![](_page_46_Picture_0.jpeg)

![](_page_47_Picture_0.jpeg)

![](_page_48_Picture_0.jpeg)

![](_page_49_Picture_0.jpeg)